# [2017 PDF Free D[ownload Download Free Microsoft 070-466 PDF Exa](http://www.micvce.com/?p=39)m Study Materials At Lead4pass, Latest 070-466 Dumps Exam Practice Questions

 Latest and hottest Microsoft 070-466 exam pdf study materials are written according to the latest real IT exams. All the Microsoft 070-466 practice questions and answers are revised by the skillful experts. http://www.lead4pass.com/070-466.html 100% success and guarantee to pass 070-466 exam test quickly and easily at first attempt.

## QUESTION 1

You need to create the KPI in the **070-466 pdf** AdhocReports project in ti[me for the next production release cycle.](http://www.lead4pass.com/070-466.html) What should you do?

A. Create a measure by using the SUM([OrderQuantity]) expression and create a KPI based on the measure. Then set the target value. Check in the changes before the next release cycle.

B. Create a KPI based on the OrderQuantity column and then set the target value. Check in the changes before the next release cycle. C. Create a measure by using the SUM([OrderQuantity]) expression. Then use the CREATE KPI CURRENTCUBE statement to define the KPI and target value. Check in the changes before the next release cycle.

D. Create a measure by using the COUNT([OrderQuantity]) expression and create a KPI based on the measure. Then set the target value. Check in the changes before the next release cycle.

#### Correct Answer: C

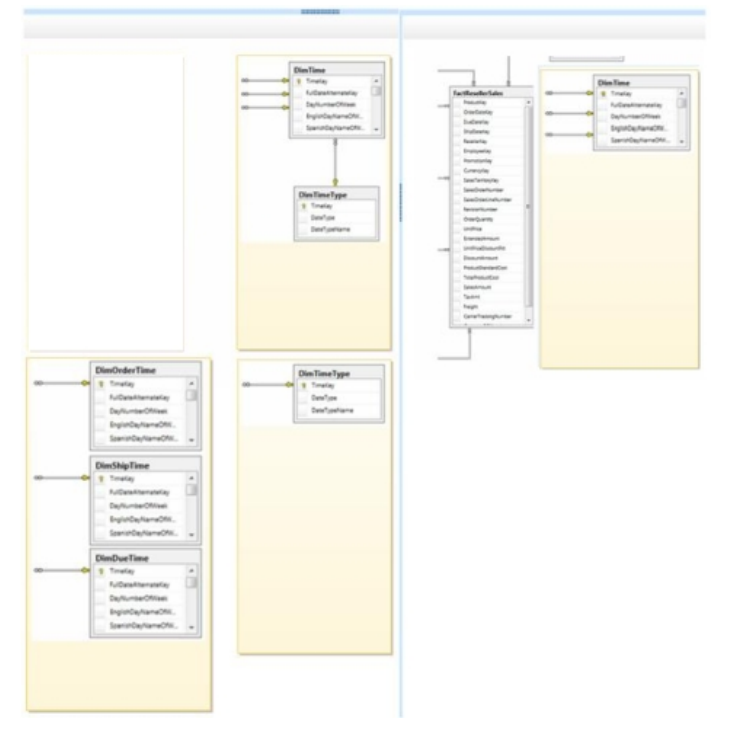

## QUESTION 2

You need to deploy the **070-466** StandardReports project.

What should you do? (Each correct answer presents a complete solution. Choose all that apply.)

A. Deploy the project from SQL Server Data Tools (SSDT).

B. Use the Analysis Services Deployment utility to create an XMLA deployment script.

C. Use the Analysis Services Deployment wizard to create an MDX deployment script.

D. Use the Analysis Services Deployment wizard to create an XMLA deployment script.

Correct Answer: AD

## Explanation:

There are several methods you can use to deploy a tabular model project. Most of the deployment methods that can be used for other

Analysis Services projects, suc[h as multidimensional, can also be used to](http://www.micvce.com/?p=39) **070-466 exam** deploy tabular model projects.

A: Deploy command in SQL Server Data Tools The Deploy command provides a simple and intuitive method to deploy a tabular model project from the SQL Server Data Tools authoring environment.

Caution: This method should not be used to deploy to production servers. Using this method can overwrite certain properties in an existing model.

D: The Analysis Services Deployment Wizard uses the XML output files generated from a Microsoft SQL Server Analysis Services project as input files. These input files are easily modifiable to customize the deployment of an Analysis Services project. The generated deployment script can then either be immediately run or saved for later deployment. Incorrect:

not B: The Microsoft.AnalysisServices.Deployment utility lets you start the Microsoft **070-466 vce** SQL Server Analysis Services deployment engine from the command prompt. As input file, the utility uses the XML output files generated by building an Analysis Services project in SQL Server Data Tools (SSDT).

## QUESTION 3

You need to ascertain why Marc did not receive his reports **070-466 dumps**.

What should you do?

- A. Search the ReportServerService\_.log file for errors.
- B. Search the registry for errors.
- C. Use the Windows Event Viewer to search the Application log for errors.
- D. Use SQL Server Management Studio to search the SQL Server logs for errors.

Correct Answer: B

#### QUESTION 4

You need to configure SSRS to meet the maximum number of **070-466** snapshots requirement. What should you do? (Each answer presents a complete solution. Choose all that apply.)

A. In SharePoint Central Administration, set the System Snapshot Limit option to 5.

B. In Reporting Services Configuration Manager, set the System Snapshot Limit option to 5.

C. For each report, set the Limit number of snapshots option to 5.

D. Use PowerShell to set the System Snapshot Limit option to 5.

Correct Answer: AC

Read more: http://www.lead4pass.com/070-466.html Microsoft 070-466 exam practice questions and answers Business Intelligence exam training material in PDF format, which is a very common format found in all computers and gadgets. Regardless of whichever computer you have, you just need to download one of the many PDF readers that are available for free.

Download f[ree Microsoft 070-466 exam pdf files: htt](http://www.lead4pass.com/070-466.html)ps://drive.google.com/open?id=0B7LFs7RuvDV4TUo3dkV0TXFrMjA